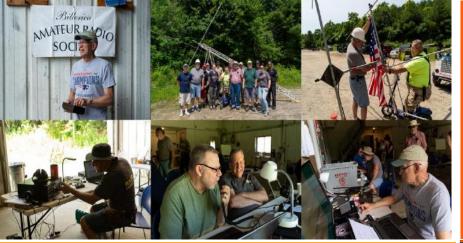

**NEWS FOR AND BY BARS MEMBERS** 

# BARS physical meetings are on hiatus until further notice.

The decision to resume in-person club meetings will be made entirely by the Board based on the outlook of this medical emergency.

Meanwhile, virtual club meetings using Zoom have proved an enjoyable substitute. Please ignore the section, below which gives directions and schedule for in-person meetings. It is hoped that we can resume inperson meetings by the new year.

The Board has decided to resume in-person Saturday morning breakfasts at Stelio's Restaurant. However, virtual breakfast meetings using Zoom will continue to provide an enjoyable substitute for those who wish to avoid physical presence.

The VE License Exam Sessions, have gone back to in-person exams – see the VE section near the end of the newsletter for details.

The safety and well-being of our membership is important to us.

--BARS Management.

## From the President's Desk

from your Interim President of BARS, Tom Walsh, K1TW

Hello BARS members,

As I write this the WBZ special event is in full swing, and it appears the on-air operations are going very well. BARS should be proud of its role in making the event a success along with our friends at HCRA, and in particular Larry W1AST HCRA President. I am a very strong believer that the future of amateur

# BARS Billerica Amateur Radio Society

OCTOBER 2021

radio rests with the health of our clubs. Our club history goes back more than four decades.

When I joined BARS in the late seventies, there were more clubs in the area than today. Another good club back then was the Chelmsford Amateur Radio Club [Chelmsford Amateur Radio Association – ed.] which I joined in 1978. That club would hold a Saturday morning on-air meeting with their namesake in Chelmsford England. This cross the pond weekly net was a very popular event in its day and the two clubs forged close ties for a while.

I am delighted to see that CARS as it is known today is still going strong and you can read about its history at http://www.g0mwt.org.uk/society/index.htm

# Chelmsford Amateur Radio Society

Club Call: GX0MWT - Affiliated to the RSGB

The Chelmsford Amateur Radio Society (CARS) is a vibrant club with around 100 members holding amateur radio licenses. Based in and around Chelmsford, Essex, it is nationally recognized as playing a very active role in amateur radio across a wide range activities including social, operational and development/training aspects. Our club callsign is GOMWT (aka GXOMWT). The Society is affiliated to the national body, the Radio Society of Great Britain (RSGB).

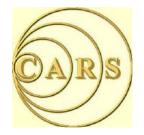

Back home, the Chelmsford MA club shut down in the early 80's. Maybe some of our long-time members can relate more details.

Many of the former Chelmsford members gravitated to the Billerica ARS and the rest is history. I first learned about Yagi Antennas and other antennas from Joe Reisert, W1JR from his many talks at our then Chelmsford club.

# Next BARS Zoom meeting: October 6 at 7:00 PM "Foxhunting for Fun and Profit" Presenter: Alan Hicks, KD1D

Alan will make a presentation on locating hidden transmitters for hams. He'll discuss "fox" transmitters and radiolocation methods for fun, radiosport and practical applications. RF fox hunting is fun, provides us with physical and mental exercise and teaches us how to locate sources of interference like repeater trolls, stuck transmitters and unlicensed operation on our ham bands.

There are many Fox Hunting opportunities in our area. This will get you started in this most fascinating aspect of amateur radio. Please join us for an evening of Amateur Radio excitement!

73,

Tom K1TW Interim BARS President

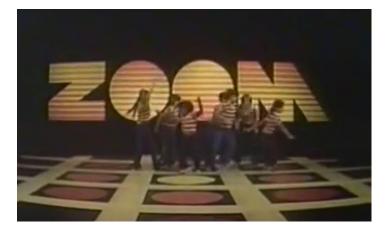

We will announce the link to join the Zoom meeting before the meeting, but it will be posted to the BARS email list and should not be shared outside our Club. Are you on the email list? If not, please send an email to <u>bars-subscribe@w1hh.org</u> and then simply reply to the robot response from the server and you will be subscribed.

Observing our Zoom meeting requires only a web browser and headphones/speakers. You do not need a webcam or microphone unless you want to speak or be seen.

Before our meeting date, please go to <u>https://zoom.us/test</u> and see if it will function for you. If you have problems, we can try to assist – feel free to ask questions on the BARS email list.

I am looking forward to "seeing" many of you on Wednesday 10/6 here at 1900.

Tom, K1TW Interim President, Billerica Amateur Radio Society

### A Message From the Editor

from Marla Wallace, WA1GSF

Due to a lack of feature articles this month, I'm going to describe my astronomy aid project. While it's not ham radio related, several club members are also amateur astronomers and may find the project of interest. Or, having seen what can be done with only a dozen parts these days, one of our members may decide to implement a ham-related project using similar technology.

The exact same hardware platform can, for example, be used to display the beam heading to the capital cities of the US states or the world's nations. (The latitude and longitude of these can be found on the web and Wikipedia has an article on how to calculate great circle bearing and distance.)

Anyway, it's my hope that you will find this amusing.

# Club News: Nominations Open for Club Leaders By Tom Walsh, K1TW

Dear BARS Members,

Nominations are now being solicited for all club leadership roles beginning on November 3. We currently have one nomination for Treasurer and one for a board member. We need many more. Monthly time estimates (in hours) of the time commitments are shown in parentheses.

All current leadership roles in the Billerica Amateur Radio Society (BARS) terminate at the November 3, 2021 meeting. If we do not get a full slate of volunteers, the positions will not be filled which may result a suspension of club activities following the November meeting.

#### Duties and Monthly Time estimate for Club Leadership

President:

- Plan meetings/programs/speakers
- Host Monthly Meeting
- Write a President's message for newsletter
- 2-6 hours per month

Vice President:

- Assist President
- Help with speakers and programs as needed
- Step in should President not be available (e.g. host a meeting)
- 1-2 hours per month

Secretary:

- Take and publish brief Meeting and Board minutes
- 1-2 hours per month

Treasurer:

- Maintain Membership List
- Collect Dues
- Provide a regular Treasurer's report
- Remind members when to renew
- 2-4 hours per month

Two Board Members:

- Attend Board Meetings and vote as necessary
- 1-2 hours per month

The President and Treasurer roles have the most to do but still require only a few hours each month. For example, finding speakers has become extremely easy with zoom and there is a comprehensive list of possible speakers on the web to choose from. I was able to set up speakers for October and November with just 4 quick emails.

Your club needs you to volunteer a few hours per month, else there is no club. Following up on the opening of club nominations, here is a brief list of the major tasks for each office.

We need nominations to continue club operation. Mentoring is available to newer hams who wish to serve. Please contact me now if you are interested in helping out in one of the above roles. This is very important to the club's future. If you would like to consider helping but wish to discuss first, please email me at k1tw@arrl.org with your phone number and I will contact you.

Tom K1TW Interim BARS President

# WBZ Centennial Special Event Station -Final Update By Larry Krainson, W1AST

The WBZ 100th anniversary special operating event was a huge success! With over 4600 contacts made and with many of them having stories and memories to share about their WBZ experiences. Many happy people worked the Special Op stations this past weekend.

Four months of ideas and planning all came together on Friday, September 17th at 9:00 AM. By 9:06 AM my email box was filling with people asking where the stations were. I pasted dxsummit.fi into a lot of emails!

I know my home club, the HCRA (in Western MA) our Facebook page was hopping with comments about working one, getting a clean sweep, where are they and excitement. I hope it was true with all you BARS members?

I'd like to thank the following for making this all come together because it was a team of people that made this a success!

- Doug, N1WRN for getting it all started with his idea of a special event stations
- Tom, K1TW for his support and letter writing skills
- Kayla, W2IRY for her editing and prowess in getting things rolling
- The BARS board for their input and ideas and their finances for the ad in the HamXposition booklet
- Phil, K9HI for getting the word out all over New England!
- Henry, WA1VAB for collating the logs and uploading them to LOTW

If I've forgotten you, thank you too!

A HUGE thanks to the following ops that made it a success:

| KC1AEO    | N1TA   | KA1IOR |
|-----------|--------|--------|
| AA1WH     | KD1KU  | K1UR   |
| WO1N      | K1OA   | WA1VAB |
| N1YL/KU1N | NV1Q   | AB1J   |
| K1TP      | WB2HTO | W1WRA  |
| AA1SU     | AA3HD  | AB10C  |
| WM1G      | WB1CMG | WB2UQP |
|           |        |        |

Whether you made 2 contacts or 1000 contacts, it was the team effort of all that made this a success. I set up a shared multi tab online spreadsheet for all the ops to sign in to and to be able to pick their day, call, time and mode and put their call in to reserve that time slot. This prevented multi ops from running the same mode on the same band. It worked great and the 21 ops had no issues. Most of the ops were from MA but some were from NH, VT and Maine.

Today, the stream of Qsl card requests have started coming in. After 4 or so weeks, I'll tally up the cards and put out a call for some help opening, writing and stuffing cards. This is actually more fun than it sounds as we do it for 13 Colonies.

We can all sit back now and relax.

Best 73 to all, Larry, W1AST <u>W1AST@arrl.net</u> HCRA President (<u>www.hcra.org</u>) 13 Colonies MA State Manager WBZ-100 Organizer 2021

# W1DC/R Repeater News By Bruce Pigott, KC1US

The W1DC, 147.120 repeater has been acquired from the 1200 Radio Club by the Minuteman Repeater Association. Upgrades at the site and to the equipment are forthcoming. Old cables, antennas, and sidearm will be removed from the tower and clamps added for the guy wires. This may help with the "crunchies". The antenna will be replaced, if the problem persists. A new repeater and controller will be installed, plus a link radio to connect to the two MMRA HUB systems. Equipment will be assembled during the Winter, and installed

next Spring. When the new equipment is in place, the sub audible tone will change to 146.2Hz. Changes to the system that affect repeater function will be posted to the BARS mailing list.

More information about the Minuteman Repeater Association can be found at the club's web site. To see details about all repeaters, click on the MMRA Repeater Network on the left. A table of system information and link configurations is available on that page. An archive of newsletters can also be viewed.

The Billerica repeater will be a stand alone, open system. Membership in the MMRA is not required. One change will be to link to the Technical Information and Other Stuff Net on Tuesday night at 8PM, which connects all MMRA repeaters except for the 10 meter and D-STAR systems. There are benefits to joining MMRA, such as having the repeater linking codes, immediate access to the current club newsletter, plus supporting the 24 repeaters used for Public Service and emergency events.

Questions can be directed to me at <u>kclus@mmra.org</u>, or the other officers, using the Contact us link on the web site.

[The MMRA website is <u>https://www.mmra.org</u> – ed.]

# Welcome to the Fifth BARS CW Corner By Tom Walsh, K1TW

#### The delayed CW Zoom Kickoff

Plans do not always go as smoothly as we wish. As you may recall, I approached Bruce K1BG with an idea that we set up a zoom call for people interested in learning CW in both BARS and NVARC. By doing so, we can better understand how to help members interested in more CW activities. There is an incredible world of CW on the lower part of the HF bands. We had to delay the kickoff, but we will reschedule it as soon as possible. Stay tuned to your club newsletters and emails list.

In the meantime, you may contact us at: Bruce K1BG, <u>k1bg@arrl.net</u> Tom K1TW, <u>k1tw@arrl.org</u>

#### The best propagation of the Year is upon us now!

The fall is truly the sweetest of HF propagation sweet spots. Equal hours of sunlight and darkness occur across all latitudes and hemispheres. Everyone enjoys 12 hours of daylight and twelve hours of darkness give or take a few minutes. This special time only lasts for a few weeks before and after the September 22 equinox, but October remains one of the best HF propagation months of the year. That is why October sees the big contests also:

| 1600Z, Oct 2 to 2200Z, Oct 3, 2021 |
|------------------------------------|
| 0000Z, Oct 30 to 2359Z, Oct 31     |
| 2100Z, Nov 6 to 0300Z, Nov 8       |
| 0000Z, Nov 27 to 2400Z, Nov 28     |
| 0000Z, Dec 11 to 2359Z, Dec 12     |
|                                    |

#### Why these contests will help you learn CW

These and other contests will help your CW skills because all the above contests except the October 30 CQ WWDX have CW participation. Oh, but you may think, I am just learning CW and I "can't copy these guys running 25, 30 or even 35 words per minute". Well, no one expects that you can. The trick is to listen to the quite simple exchanges and pick out the characters one by one, little by little as you can.

Here is the neat secret – "there is plenty of slower speed CW happening during the contest also." Just tune to the higher end of the action, and you will find speeds drop as you get higher up the band. Remember, even the fast guys were beginners once also.

At first, it is going to sound too fast. But the more you listen, you will suddenly begin to catch a character here and a number there and it might even seem a bit less fast over time.

#### Where to look for the slower CW in a contest

Usually listen near the top of the contest activity for the slower guys. Take twenty-meters for instance. Most of the CW action starts at 14.000 MHz and goes at least as high as 14.065 MHz. There is usually a break for the Digital and FT-8 folks up through about 14.080 MHz But keep going and you will frequently find slower cw activity as high as 14.100 MHz and perhaps further up too.

These rules apply to most contests not just the big ones.

State QSO parties are held almost every weekend and other events also are great learning environments. Start slow. Learn the exchange and then listen just for the exchange. Over time it gets easier. Later try to catch the call signs. This is how I learned to raise my CW speed above 30 wpm.

It is both a challenge and fun at the same time. Just google the eight-day WA7BNM contest calendar for a complete contest listing every week.

Till next month 73, Tom K1TW k1tw@arrl.org

# Technical Article: Where Is That Star? By Marla Wallace, WA1GSF

When I'm not editing this newsletter, reading or vacationing in Hawaii, I do astronomy or photography. Sometimes I combine astronomy and photography into astrophotography. This means pointing a camera at the night sky and hoping to get a clear image of some interesting object.

#### You shouldn't shoot if didn't aim first!

Usually, the camera is mounted at the end of a telescope and I am attempting to image a nebula or a globular cluster. For that job, I use a computer-controlled telescope mount and simply select the

object I want to track – the mount does the work. But I also like to take what I call "constellation portraits", where I simply point the camera at a particular constellation, zoom to compose the shot and get a single constellation in the frame. For this, I have to aim manually and the camera does not follow the sky.

Finally, there are times when I combine astronomy with vacationing. For that, I carry a small telescope which also does not use a computerized mount. Getting that set-up to point to a desired object is a lot of work. Usually, I start by getting the telescope pointed at some known bright star and then "star hop" to the desired object using a chart.

After playing around with the Raspberry Pi Pico microcontroller for a bit earlier this year, I realized that it would be possible to get it to tell me where to point my camera or small telescope. But it wasn't until I actually started designing the instrument that I discovered how simple the job would be.

#### The Back Story

About twelve years ago, I got involved with the One Laptop Per Child non-profit. I wrote a "planetarium program" for their unique laptop platform. The program would draw a map of the night sky for any place on earth and for any time (plus or minus a century). To do this job, I built a data structure that contained the astronomical coordinates of about 5000 stars and wrote code that would do spherical coordinate transformation from the invariant astronomical coordinates to the azimuth and altitude position in the sky that an astronomical coordinate would be at for a particular latitude, longitude and time.

So I already had the database and the algorithms to do all the "heavy lifting". Well, except for the minor detail that the OLPC code was written in the Python programming language and I wanted to implement the code for the Pico in the C programming language. And that instead of displaying every star at once on a computer screen, I wanted to display the altitude and azimuth of a particular object on a two-line alphanumeric display.

#### The Design

The OLPC laptop had a full keyboard and a tablet-sized color display, but no GPS and a clock that had to be set by hand or from an internet connection. This was not too big a handicap for that application – you set the clock and used a dialog to tell the program where you were. But nowadays there are better ways.

The GPS satellites, in addition to telling you where you are in latitude and longitude, can also tell you what time it is. All three coordinates are provided to far higher precision than my project needed – with the provided precision, I could point a telescope far bigger than would fit in my suitcase.

I determined that a two-line by sixteen-character display would be sufficient to show any text that the application required and I worked out a menu navigation user interface that used five pushbuttons (down, up, home, select and back). During debug, I decided that two LED indicators were needed to show that the GPS receiver had calculated a valid position and was receiving timestamp data.

Lastly, I decided that a built-in compass to give me a reference for north (which I would then refine by locating Polaris) would be a nice-to-have: my first star party in Hawaii was under skies which were so much darker than around here that I couldn't find north from the sky!

So the design was essentially four major components: the Pico, a GPS receiver, the 2-line display and the magnetometer. As I selected these components, I discovered I needed a fifth part: a level shifter which interfaced the 3.3V logic of the Pico to 5V logic for the GPS receiver and the display.

#### The Parts List

Everything came from Amazon, with most of the parts in packages of way too many, so I've had to estimate the "per each" prices. The total cost for the project was around \$85, but because of things like having to buy six parts (or 300!) when only one or two were needed, I probably spent better than double that. Such is the way with Chinese vendors selling through Amazon. Anyway, here's what it took:

| $\mathbf{D}_{i}$ and $\mathbf{M}_{i}$ are constant for $1$ | \$10 |
|------------------------------------------------------------|------|
| Pico Microcontroller                                       |      |
| GPS Receiver Module                                        | \$10 |
| Three-axis Magnetometer Module                             | \$5  |
| 2x16 LCD Display Module                                    | \$10 |
| Level Shifter Module                                       | \$2  |
| Pushbuttons, LEDS, resistors, switch, potentiometer        | \$5  |
| Case (8x4x3 ABS plastic box)                               | \$10 |
| 5V 5AH "Power Tank" rechargeable battery                   | \$10 |
| Cables, sockets and headers                                | \$10 |
| USB cable                                                  | \$4  |
| Circuit boards for logic and front panel                   | \$2  |
| Misc. hardware, wire and adhesives                         | \$1  |

#### The Circuit

Thanks to features like built-in pull-up resistors in the Pico's I/O pins and built-in UART and  $I^2C$  interfaces, the circuit could hardly be simpler. Including soldering header pins on the modules and sockets on the logic board, there were about 500 connections. I actually spent more time with the system in breadboard than it took to finally build it, even with my shaky hands and poor depth perception.

I initially constructed everything on two full-length solder-less breadboards while I confirmed that the various pieces would play together and got the software going. Then I transferred the majority of the system to a PC prototyping board which was laid out identically to the breadboard and wired everything else pointto-point behind the front panel.

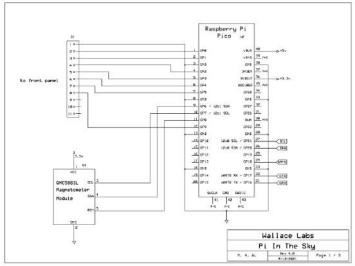

Figure 1: CPU and Magnetometer

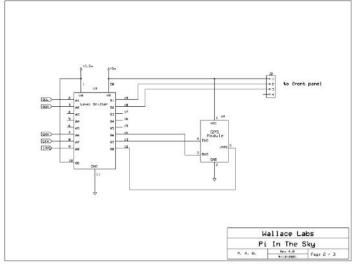

Figure 2: GPS Receiver and Level Shifter

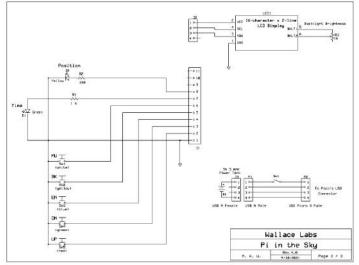

Figure 3: LCD Display and Controls

The rest of the project was, as they say, "a simple matter of software". Well, it should have been simple...

I'll save that part of the story for next month's issue.

## **Strays**

#### Found on the web

More than you ever wanted to know about electrolytic capacitors, including how to "restore" antique ones: <u>https://en.m.wikipedia.org/wiki/Electrolytic\_capacitor</u>

--de Marla Wallace, WA1GSF

#### Tech In A Day 2021 Class Report

A Tech In A Day class was held at the New England ARRL Convention in Marlborough, MA on Saturday, September 11, 2021.

I am happy to announce the following 7 individuals passed their Technician Examinations:

| Name              | Call   |
|-------------------|--------|
| Donald Boulette   | KC1PVH |
| Charles Brackett  | KC1PVI |
| Rosemarie Hackett | KC1PVC |
| Theresa Hunt      | KC1PVD |
| Brendan Michaud   | KC1PVF |
| Joseph Regal      | KC1PVE |
| Andrew J. Varo    | KC1PVG |

Congratulations to them all and please say hello to them if you hear them on the repeater.

--de Bill Poulin, WZ1L Tech In A Day Coordinator

#### Upgrading Your License? Here's a Resource

If you are thinking of upgrading your license using one of the Online exam sites. I recommend that you take some free practice exams on HamStudy.org. I recommend it because the software used to generate practice exams on HamStudy.org is the same software that is used to create exams for online tests. By doing that when you take an online upgrade exam the test question format will be familiar. With HamStudy.org practice tests you should use the keyboard to select the answer, A,B,C, or D and not your mouse as that is way online exams are run.

--de Bruce Anderson, W1LUS

#### Friday and Sunday Night CW Slow Speed Contest

Every Friday and Sunday night, there is a weekly slow-speed CW contest run by the local K1USN guys. This is a good way to polish up your CW skills. See <u>http://www.k1usn.com/sst.html</u> for details. [Currently, the schedule is 4-5 PM EDT Friday and 8-9 PM EDT Sunday. – ed.]

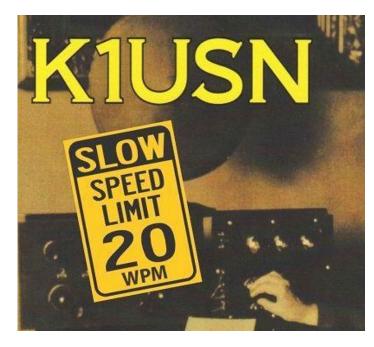

-- de Tom Walsh, K1TW

#### Making ZOOM available to Elmers

In this time of social distancing we have been using Zoom for our monthly club meetings. I have been thinking that Elmers could also be using Zoom to coach new hams instead of actually going to visit with them. Elmers could perhaps help with programming a new radio with the new ham sharing their computer screen and the Elmer helping to walk them thru the process. An Elmer could have Zoom on their cell phone and show a new ham how their shack was setup. Use your imagination and see how you might use this tool. If you would like to use Zoom for this, contact Bruce, <u>W1LUS@hotmail.com</u>, with a date and a time and a meeting will be setup for you. You may also contact Bruce if you would like training on using Zoom to Elmer someone.

--de Bruce Anderson, W1LUS

#### Secretary's Reports

from Scott Ginsburg, K1OA, Secretary

#### **BARS** General Meeting September 01, 2021

President Tom Walsh, K1TW called the Zoom virtual meeting to order at 7:03 PM.

K1TW welcomed first time attendees to the meeting: Jan Lind, KC1PRJ, Ron Zeheb, KC1POF, Jim Fraser and Rich Fine.

K1TW solicited nominations for the upcoming elections in November.

Neil Goldstein, W2NDG gave a talk entitled "What's new in Digital Modes?"

Tom Frenaye, K1KI introduced himself to club and said he is running again for ARRL New England Division director.

There were 36 attendees.

Meeting adjourned at 9:40 PM.

There was no BARS Board of Directors Meeting for September, 2021.

## **BARS Membership**

Bruce, W1LUS, our BARS Treasurer, reports that our current combined membership is 103, with 15 members from 2020 that have not renewed their membership.

## 2021 BARS Member Dues

A \$15 annual BARS membership now runs from January 1<sup>st</sup> and expires on December 31<sup>st</sup>. Any renewal or new membership made after September 1 will be valid until December 31<sup>st</sup> of the next year. Memberships allow us to

- Pay our bills;
- maintain our great web page;
- fund field day;
- and bring the membership a great variety of informative meetings and speakers.

## Treasurers Report for October 2021

from Bruce Anderson, W1LUS, Treasurer

In September our expenses were Zoom \$15.93, and a PayPal fee of \$1.93. We had two new/renewals for an income of \$30. We now have \$577.64 in the Bank and \$815.73 in our PayPal account.

We are now accepting renewals for 2022. Dues for 2022 will remain at \$15.

Dues can be paid several ways:

- Via bank to bank transfer with Zelle, Venmo, PayPal, etc. by sending \$15 to <u>bars.dues@outlook.com</u>.
- With credit card by using the Join/Renewal membership form on the W1HH.org website.
- With cash or check by mailing \$15 to Billerica ARS, PO BOX 832, Nutting Lake, MA 01856

### BARS Needs You!!!

We are looking for a few good hams to act as net control on the regularly scheduled Wednesday night nets! All it takes is one night a month; if you are interested contact Doug, N1WRN.

Also, the club needs volunteers for light tasks of  $\sim 1$  hour a month. Are you able to pitch in? Contact Tom Walsh, K1TW.

## Wednesday Night Net

Join us on the Billerica Repeater for the weekly BARS net each Wednesday at 8:00 PM (except on the first Wednesday of the month which is club meeting night). Note: We are now using the Westford Repeater. Thanks to the Westford Police Amateur Radio Team (PART) for their generous act of making their repeater available to us.

Repeater info: WB1GOF 146.955 MHz -600 kHz (normal) offset Encode CTCSS 74.4 Hz

## Club Meetings

Because of the COVID health crisis, in-person club meetings are in hiatus. Club meetings are being held "virtually" using Zoom. We hope to resume in-person meetings in the fall,

Club meetings are held on the first Wednesday of the month at 7:00PM at Chelmsford Bible Church, 128 Gorham St., Chelmsford MA Park in back and enter by rear door <u>Chelmsford Bible Church Hall, 128 Gorham St, Rear Door,</u> Chelmsford MA 01824-3220

## **VE Sessions**

Our VE sessions are again being held in-person at the Chelmsford Bible Church. Pre-registration for our in-person exams will be required. Contact <u>w1lus@hotmail.com</u> for registration information.

VE sessions are held every month on the 2nd Thursday at 7:00 PM at Chelmsford Bible Church, 128 Gorham St., Chelmsford MA. Park in back and enter by rear door. <u>Chelmsford Bible Church Hall, 128 Gorham St, Rear Door, Chelmsford MA 01824-3220 (map)</u>

#### September 2021 VE Session

On September 9 we had our third in-person VE exams at the Chelmsford Bible Church. We had eight people show up for their exams. Three passed their Technician exam, Two upgraded to General and three upgraded to Extra. Our next in-person exam session will at the church on October 14 at 7:00 PM.

Thanks to Gary, W1GFF and Scott, K1OA for their help in running the session.

Bruce Anderson, W1LUS

# Club Breakfast every Saturday

On Saturday mornings around 8:30AM, have a virtual Zoom breakfast session (link provided in email if you subscribe).

We also meet in-person weekly at 8:00AM for a casual, social breakfast at Stelio's restaurant. Stelio's Family Restaurant, Billerica, MA

**Future Meetings** 

The 11/3 meeting will be held via Zoom

## Subscribe to the BARS Mailing List

To subscribe to the BARS email list, send a blank email to <u>bars-subscribe@w1hh.org</u> and watch for an automated reply. Note that bars-subscribe is all one word.

Reply to that message from the list server and you are then subscribed.

To post to the list, address your email to <a href="mailto:bars@w1hh.org">bars@w1hh.org</a>

# October Get-on-the-Air Suggestions

BARS is a "get-on-the-air" (GOTA) club. We encourage members to participate in the varied events on HF and VHF. Here are some popular suggestions for this month:

| Date      | Event                           |
|-----------|---------------------------------|
| Oct 2-3   | Oceanic DX Contest, Phone       |
|           | https://ocdx.contesting.com/    |
| Oct 2-3   | California QSO Party            |
|           | http://www.cqp.org/Rules.html   |
| Oct 9-10  | Oceanic DX Contest, CW          |
|           | https://ocdx.contesting.com/    |
| Oct 23-24 | Stew Perry Topband Challenge    |
|           | http://www.kkn.net/stew/        |
| Oct 30-31 | CQ Worldwide DX Contest, SSB ** |
|           | http://www.caww.com/rules.htm   |

#### \*\* Top Recommendations for this month

Details on each contest above and more events can be found every week on the WA7BNM contest calendar at : <u>https://www.contestcalendar.com/weeklycont.php?mode=custom</u> <u>&week=current</u>

# Parting Shots: Dear Hammy By Eric L. Johnson, KC1OAV

Dear Ham Advice Person:

My husband has gone to ham. He spends countless hours in his "shack" and I hardly ever see him. After last week's windstorm damaged his antenna "farm", he asked me to climb the pine tree out back with a piece of wire clenched between my teeth.

Whatever shall I do?

- Treed in Tewksbury

#### Dear Treed:

I encourage you to do what he asks. It is important though to keep an easy grip on the wire and be prepared to unclench your teeth if you fall. Too much strain can stretch the wire and negatively affect the antenna's SWR.

#### 73, Ham Advice Person

Dear Ham Advice Person:

My husband has gone to ham. Last weekend he went on a "fox hunt". He called me Saturday and excitedly told me he had caught the fox.

I spent Sunday scouring the web for fox recipes and finally found one which sounded pretty good. When he returned, guess what? No fox.

He just shook his head and would not answer my questions.

Whatever shall I do?

- Outfoxed in Ottawa

Dear Outfoxed:

I am surprised your ham husband did not explain this to you. Ever since the 1994 Court Case: Reynard vs. Liddy, all HAM fox hunting events must be "catch and release". Next time ask him to take a photo.

73, Ham Advice Person

# BARS Leadership Team

President: Tom Walsh, K1TW Vice President: Kayla Creamer, W2IRY Treasurer: Bruce Anderson, W1LUS Secretary: Scott Ginsburg, K1OA Net Coordinator: Doug Bruce, N1WRN Newsletter Editor: Marla Wallace, WA1GSF New Member Outreach: John Fisher, KC1FTJ BoD: Mike Raisbeck, K1TWF BoD: Henry Christle, WA1VAB Ex Officio: Andy Wallace, KA1GTT

Copyright © 2021 by the Billerica Amateur Radio Society (BARS)